### zEnterprise – An Ideal Basis For Smarter Computing

Developing Hybrid Applications For zEnterprise

## **Smarter Computing Means Breaking Down Cultural Boundaries That Inhibit Optimum IT**

#### **Distributed teams**

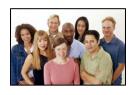

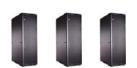

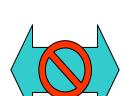

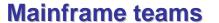

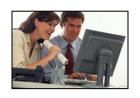

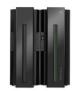

- Cultural barriers preclude fit for purpose optimizations
- Separate teams produce separate solutions
- Different skills inhibit optimum use of human resource

### zEnterprise enables cultural integration

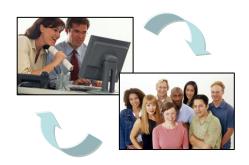

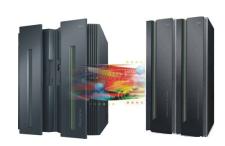

- Consolidate development and test around common tool set
- Optimize development process
- Reduce costs and overhead

## Development Infrastructure And Approach Can Contribute To Development Inefficiencies

- Multi-site, globally distributed development
- Inconsistent and rigid methodologies used by different teams

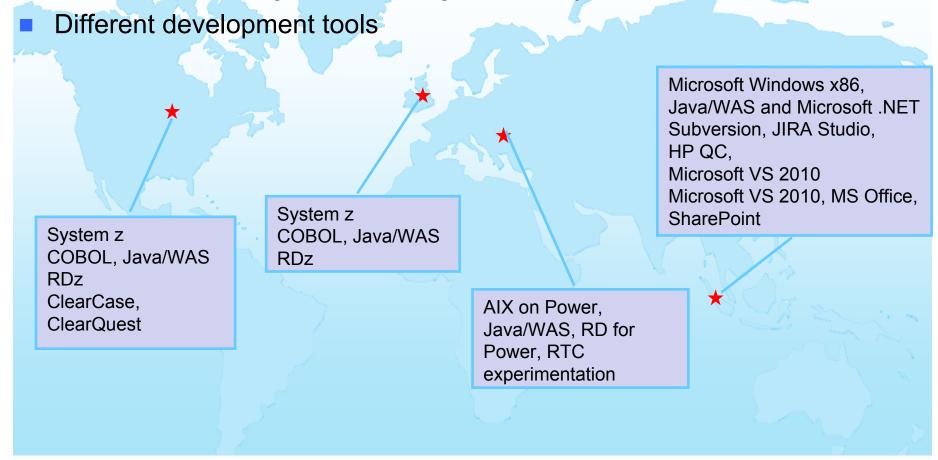

## How Will These Different Teams Productively Coordinate A zEnterprise Solution?

### Typical 3-tier Web-facing application:

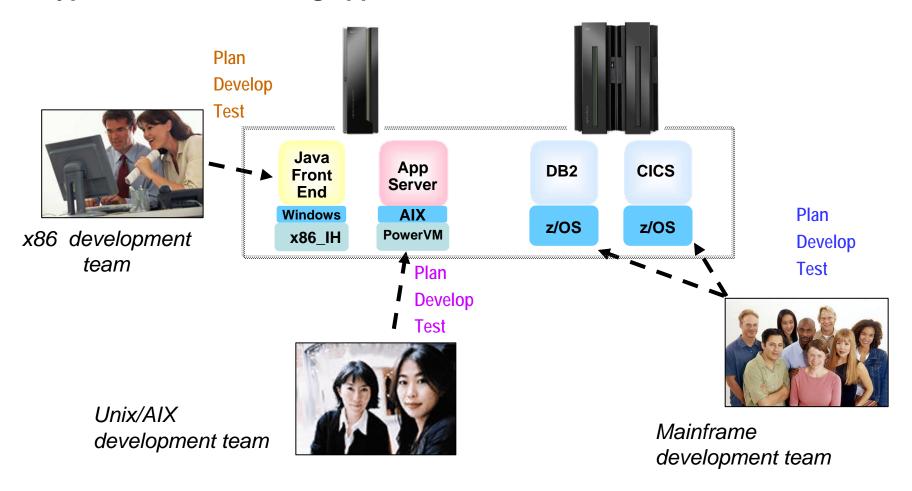

## **Barriers Cause A Breakdown In Communication**

**Analyst:** "People don't seem to be on the same page."

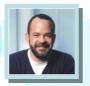

**Project Manager:** "Do I have full coverage? What is the live status of the work?"

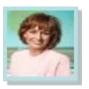

#### Current issues...

- Our methodologies and processes aren't working together
- Our worldwide teams' tools don't integrate
- We have no consolidated hub of information
- Local differences are hurting productivity

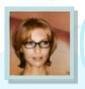

**Stakeholder:** "I do not have any time or resources, so we will have to catch up later."

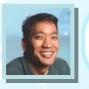

Quality Professional:

"What requirements am I working on? Is anyone seeing my defects?"

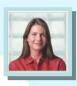

**Developer:** "Where did this defect come from? Who is testing my code?"

## Without Collaboration, Development Has Problems

- Only 37% of stakeholders are satisfied with the speed of internal application development<sup>1</sup>...
- Only 42% are satisfied with the quality<sup>1</sup>...
- 50% of outsourced projects expected to underperform<sup>2</sup>...

#### WHY?

### **Geographic Barriers**

- Poor communication
- Language, culture, time
- Process gaps resulting in rework
- High degree of friction

### **Organizational Barriers**

- No meaningful collaboration
- Weak project governance
- Lack of domain expertise
- Poor LOB oversight
- Security when outsourcing

### **Infrastructure Barriers**

- Incompatible tools / repositories
- Unreliable access artifacts
- Lengthy on-boarding
- Inflexible tooling integration

# IBM Rational Adopts A Whole-team, Whole View Approach To Software Delivery

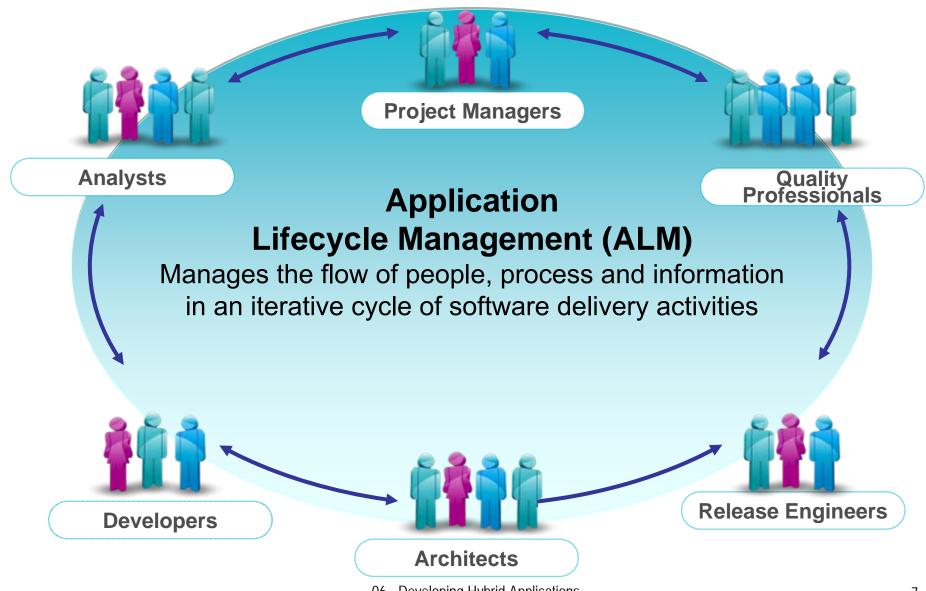

## Rational Jazz-Based ALM Tools Are Used By All Team Members

### Seamlessly integrated tools

Rational Requirements Composer

RRC

Analysts
Project Managers
Architects
Development Managers
Testers and Test Managers
All Stakeholders

Rational Team Concert

RTC

Architects
Developers
Development Managers
Build&Release Engineers
Project Managers
Testers and Test Managers
Analysts

Rational Quality Manager

**RQM** 

Testers
Test Managers
Analysts
Project Managers
Development Managers

## Jazz Foundation Breaks Down Development Barriers

- Jazz Team Server provides common services
  - E.g., shared data, collaboration tools, query, administration, etc.
  - Comprehensive Application Lifecycle Management
- The tools are built on Jazz Team Server:
  - Rational Requirements Composer
  - Rational Team Concert
  - Rational Quality Manager
- A single and consolidated hub of information
  - All artifacts are shared resources addressed by URLs
  - Accessible via REST API
  - Open Services for Lifecycle Collaboration (OSLC)

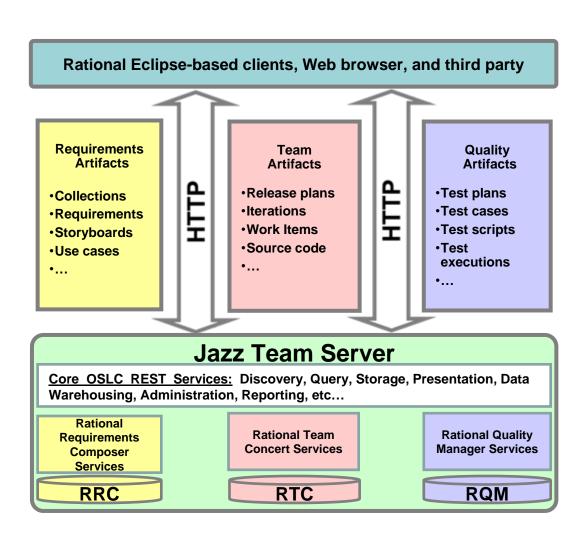

## Integrated Development Environment Means Common Tools For All Platforms

- Develop cross-platform hybrid applications using integrated tools
- Rational Team Concert development tools contained within different "perspectives" in Eclipse environment
  - Java, Web and script developers use Rational Application Developer (RAD)
  - Traditional mainframe developers use Rational Developer for System z (RDz)
  - Unix / AIX developers use Rational Developer for Power Systems (RDp)
- RTC promotes collaboration across developers

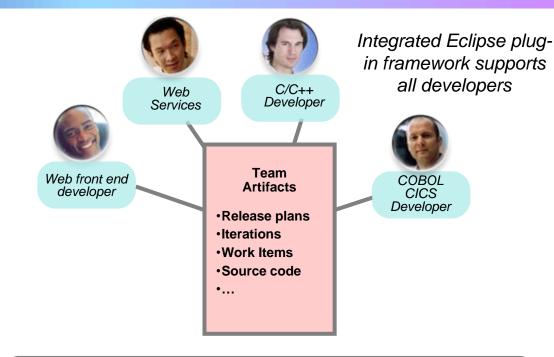

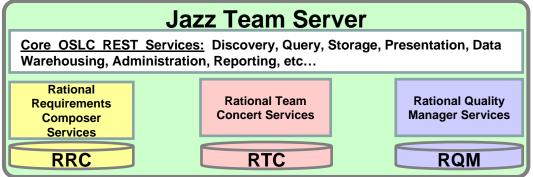

### Mainframe Programmers Can Continue To Develop Using Traditional Tools If Desired

- Traditional ISPF programmers can continue to use familiar greenscreen interface...
  - ISPF Client for Team Concert
- ... but can integrate with Rational team services for software change management (SCM) functions
  - Use repository workspaces, change sets, link to work items, build requests, etc.
- Check out/check in code to native z/OS file system
- Facilitates phased implementation
- Reduces dependency on RDz deployment

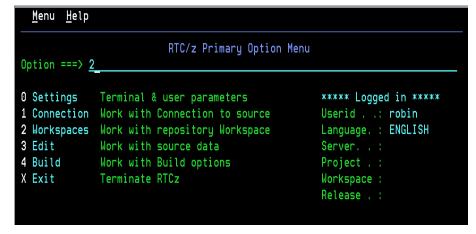

ISPF SCM Client

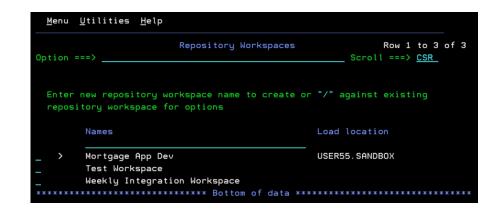

### **Summary Of Jazz Benefits**

- Enables companies to break down geographical, infrastructure, and organizational barriers
- Collaborative Application Lifecycle Management provides transparent, end-to-end, governable solution to handle all distributed processes and methodologies
- Rational Team Concert provides a consolidated hub of all assets for requirements, change and release, and quality management teams
- Development tools are optimized for target platforms, including System z
- Competitors don't have the breadth of offerings to provide complete application lifecycle management like IBM

# Rational Developer for System z Optimizations

- Mainframe developers move to a graphical integrated development environment
  - Rational Developer for System z provides full support for development and reuse of all mainframe assets
- Support for COBOL, PL/I, C, C++, HLASM, Java, EGL and Web services
- Supports existing and new runtimes
  - ► CICS, IMS, Batch, USS, DB2, WAS
- Interactive access to z/OS for debug, job generation, submission, monitoring, command execution, etc.

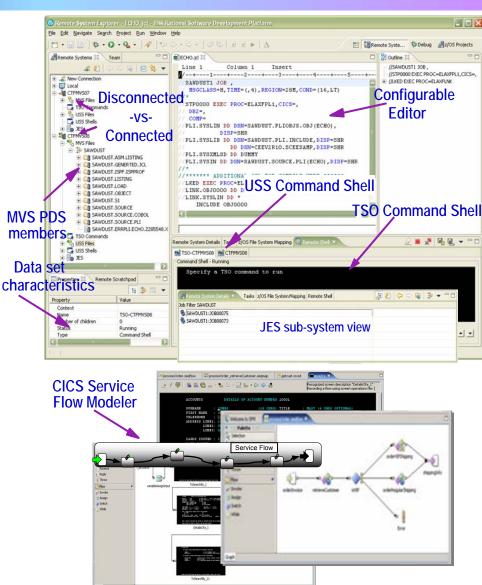

## Rational Delivers Integrated Development For zEnterprise Solutions

- Specifically designed for solutions development on zEnterprise
  - Rational Developer for zEnterprise
- Combines the functionality of z, Power Systems, x86 and applications development
- Addresses unique capabilities and requirements of zEnterprise
- Includes end-to-end debugging across all environments
- Lowers the cost of traditional mainframe application development
  - ▶ Uses selective workload offloading
  - Reduces MIPS used for common dev activities

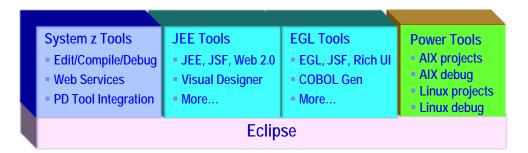

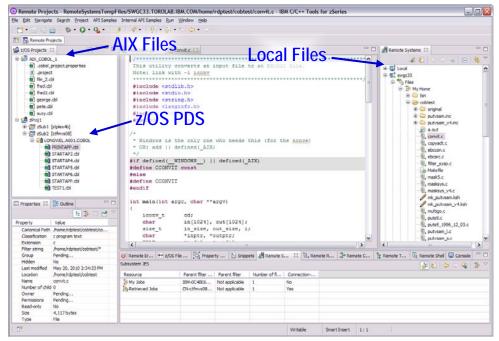

Work with artifacts on multiple platforms in one GUI

### Studies Show Rational Developer For System z More Productive For Developing z/OS Applications

### Comparison of Rational Developer for System z to ISPF:

| Task                                           | Test Results                     |
|------------------------------------------------|----------------------------------|
| Build a traditional CICS/COBOL/DB2 application | RDz was <b>1.2x</b> faster       |
| Enable CICS applications for Web Services      | ISPF could not complete the task |
| Compile, test and debug                        | RDz was 1.2x - 1.7x faster       |

### Conclusions:

- ✓ RDz was more productive for building robust real-world mainframe and Web based applications
- ✓ RDz was more productive at meeting applications requirements with minimum amount of tools

# Hybrid Multi-tier Applications Are Easily Debugged

- Rational developer tools include integrated debuggers
  - Debug and step across languages
  - Debug and step across environments
- Collaborative debugging when RTC is integrated

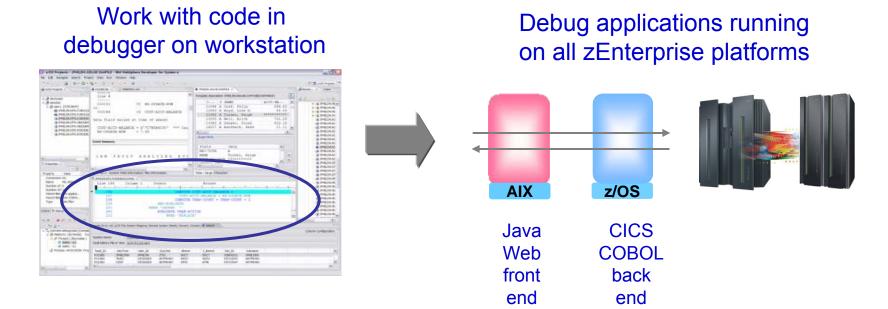

## Debugging Includes Integration With Mainframe Problem Determination Tools

- Work with the PD Tools through the RDz client
- Easy access to all PD tools at the same time
- Debug and step through multi-tier applications
  - Across distributed and mainframe
  - With the same debugger

application with RDz

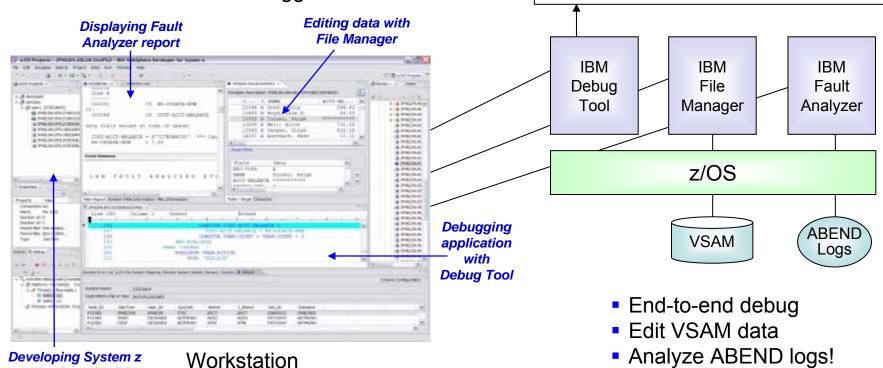

COBOL

**Applications under Debug** 

Step through each tier end-to-end

Java

# DEMO: End-To-End Debugging Of A Typical Multi-tier Application On zEnterprise

- Example of end-to-end debugging
  - Start in middleware tier (JSP)
  - Step through to COBOL tier
  - Step back to beginning tier

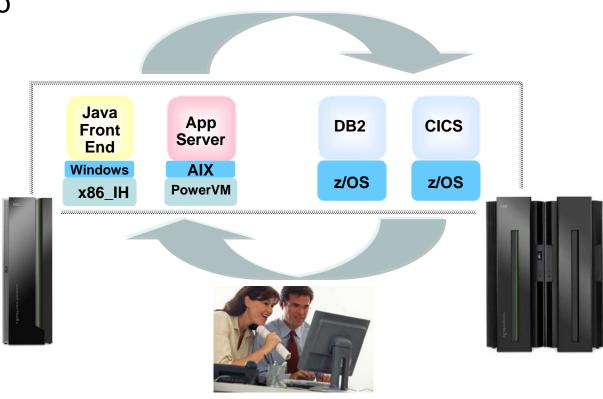

# Testing The Full Extent Of A Multi-tier Application Is Critical For Code Quality

- Application quality is measured at many levels
  - Unit test, functional test, system test, performance test, etc.
- Quality needs to extend to all platforms (Mainframe, Power, System x, etc.)
- Test procedures need to seamlessly step across platforms for complete end-to-end debug
- Need to continue to use existing System z problem determination and debug capability...
  - ... but it's important that the cost of testing be reduced if possible

# Test All Aspects Of A Hybrid Application With Integrated Quality Management Tools

- Manage tests with Rational Quality Manager
- Record and playback scripts on Windows or Linux to functionally test a .NET, Web,
   Java and other application (z or non-z)
  - Rational Functional Tester
  - Rational Functional Tester Extension for Terminal-based Applications
- Performance test any Web application (z or non-z)
  - Develop scripts on Windows/Linux and execute scripts on z/OS
  - Rational Performance Tester for z/OS
  - ▶ IBM Workload Simulator for z/OS and OS/390 to test terminal-based applications

### **Web and GUI Applications**

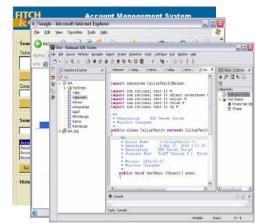

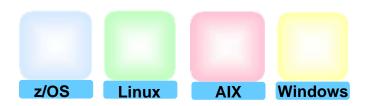

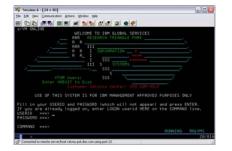

System z Terminal UI

# Unit Test Option For z/OS Applications Can Reduce Testing Costs

- z/OS runtime environment runs on x86 Linux workstation
  - Compile and unit test on the workstation
    - No zEnterprise hardware needed
  - ► Emulates System z general purpose processors, zIIPs, and zAAPs
- Reduces development MIPS for z/OS applications
  - Lower cost, better productivity and enable new skills quickly
- Includes latest compilers, middleware, server load modules for RDz & RTC
- Also available for educational institutions

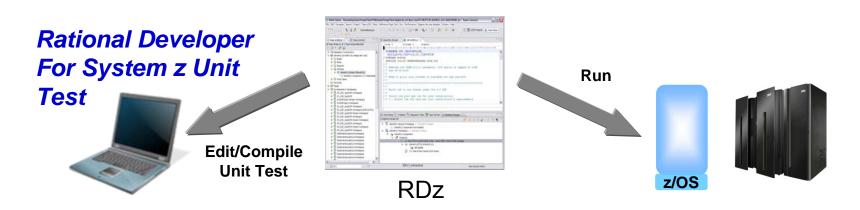

# Use Tivoli And zManager To Quickly Create zEnterprise Runtimes For Compile And Test

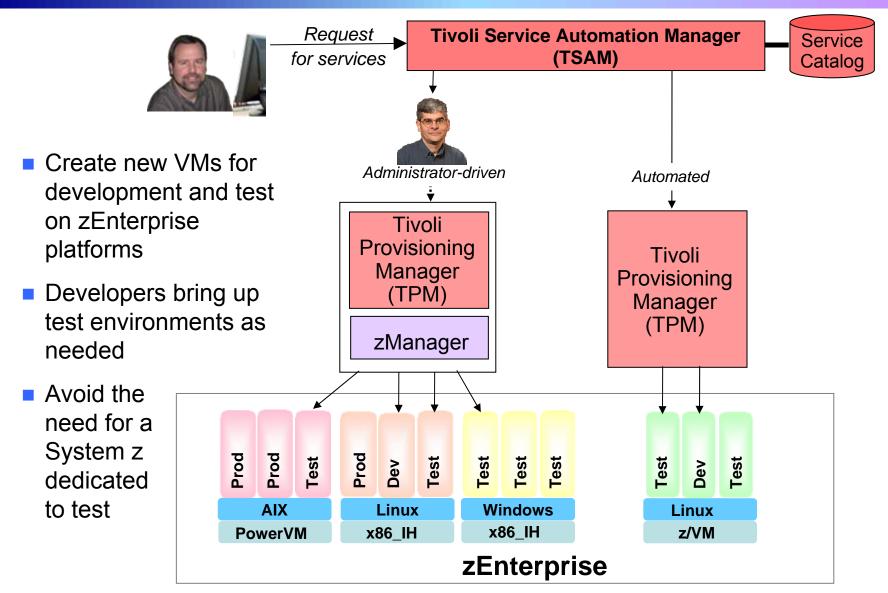

## Rational Tools Improve Software Development For Many Roles And Tasks

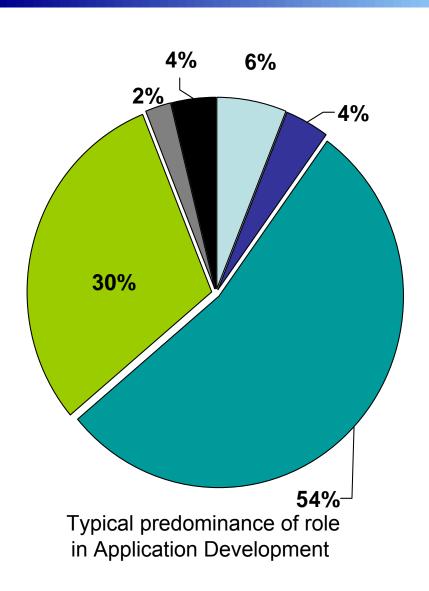

|             | Tasks                                                                                                    | Tools                                                         |
|-------------|----------------------------------------------------------------------------------------------------|---------------------------------------------------------------|
| □ Manager   | <ul> <li>Work with stakeholders on requirements</li> <li>Collaborate with team</li> <li>"Own" product releases, track activities</li> <li>Assign work items from requirements</li> </ul> | RRC RTC RQM                                                   |
| ■ Architect | <ul> <li>Map requirements to designs</li> <li>Model application architecture</li> <li>Coordinate models to development</li> <li>Collaborate with team</li> </ul>                         | RRC RTC RSA                                                   |
| ■ Developer | <ul><li>Review designs</li><li>Write code</li><li>Unit test</li><li>Collaborate with team</li></ul>                                                                                      | RRCRCRADRADRADRADRADRADRADRADRADRADRADRADRADR                 |
| ■ Tester    | <ul><li>Design tests</li><li>Execute tests</li><li>Report defects</li><li>Collaborate with team</li></ul>                                                                                | <ul><li>RRC</li><li>RTC</li><li>RQM</li><li>RFT/RPT</li></ul> |
| ■ Bld Eng.  | <ul><li>Nightly builds</li><li>Test and production builds</li><li>Deployments</li><li>Collaborate with team</li></ul>                                                                    | • RTC                                                         |
| ■ Document  | <ul><li>Monitor requirements</li><li>Coordinate with developers</li><li>Write documentation</li><li>Collaborate with team</li></ul>                                                      | RRC RTC                                                       |

### **Development Labor Model**

- We need a labor model to assess the productivity benefits of Rational tools for System z
- The labor model is created by best fit to customer, industry and IBM internal productivity studies
- Productivity benefits result in labor savings that outweigh the tool costs
- The labor model demonstrates that using Rational tools results in 15% overall development cost savings compared to ISPF

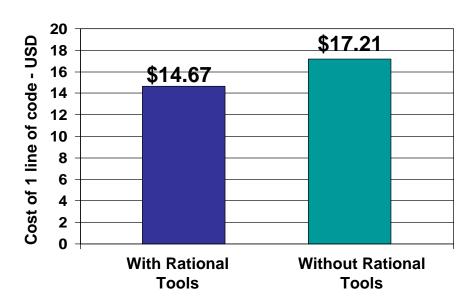

#### Based on

- 6 Lines of quality code per hour with participation by all team members
- Typical team role distribution
- Productivity improvements from the use of each tool
- Industry average labor, software, infrastructure costs

## What IBM Rational Customers Say About ALM Support Built On By Rational Team Concert

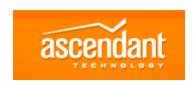

**SIEMENS** 

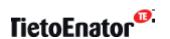

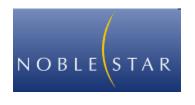

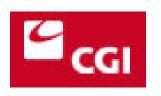

"will reduce project overrun costs by 20%."

--Matt Pomroy - Executive, Software Engineering, Ascendant Technology

"project management dashboards are transparent to everyone"

--Han Jie - Senior Consultant, Siemens

"our developers are more efficient because they are better able to focus on important issues"

--Mika Koivuluoma - Production Manager, TietoEnator

"provides the team transparency and visibility needed to keep work progressing"

-- Carson Holmes - Unified ALM Services Manager, Noblestar

"30% productivity gain on our global projects"

--Alain Bergeron - VP Consulting Services, CGI

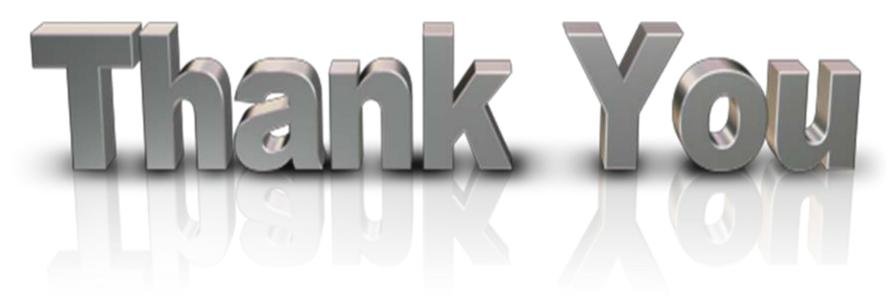

... for coming today

Please remember to fill out the feedback forms